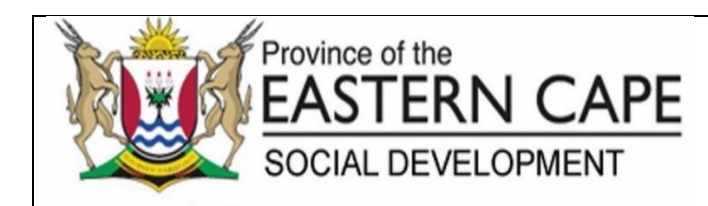

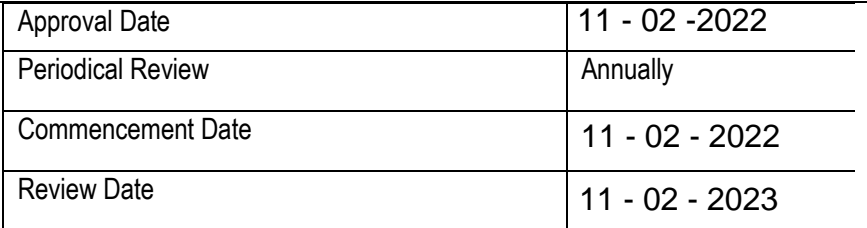

## **STANDARD OPERATING PROCEDURE: MONITORING OF DAILY ONSITE BACKUPS AND REPLICATIONS**

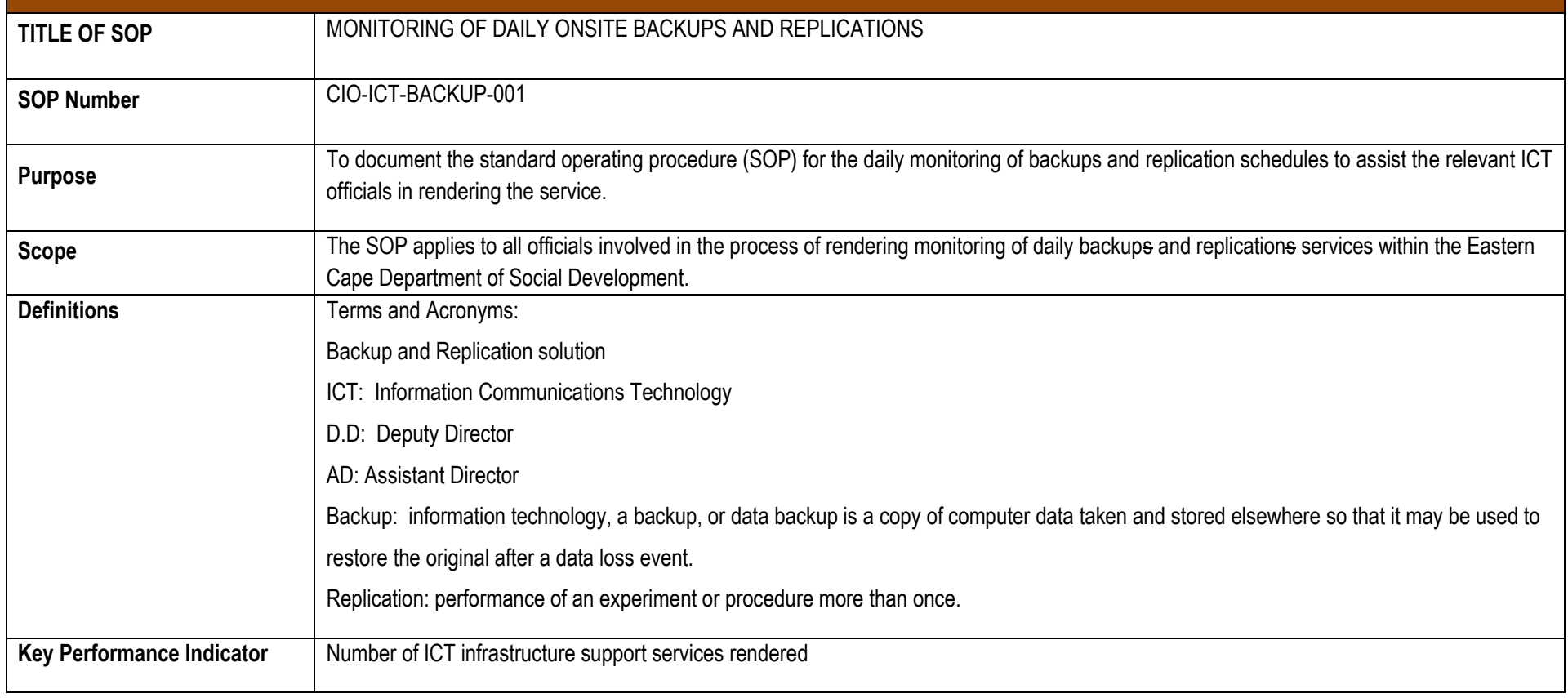

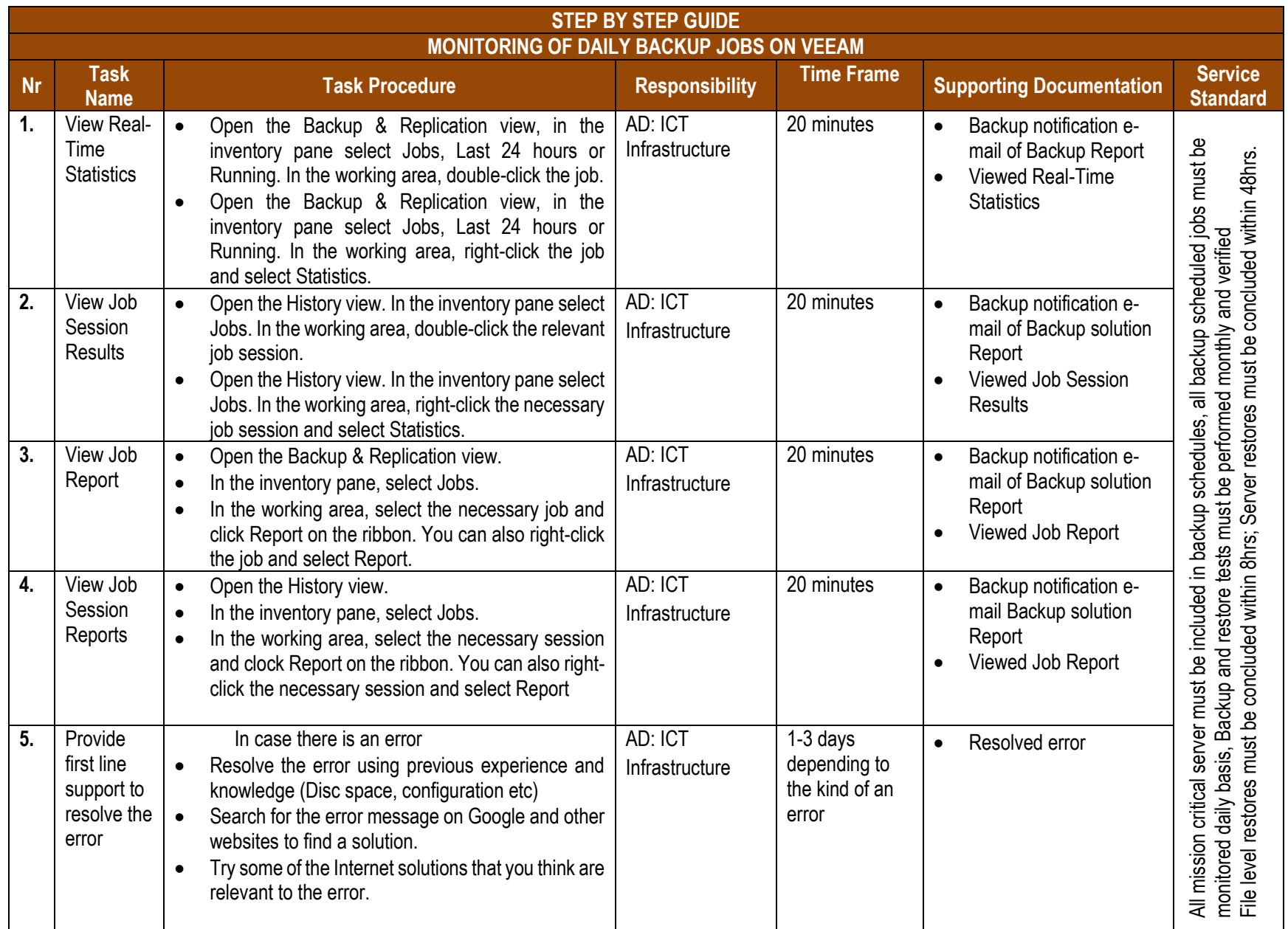

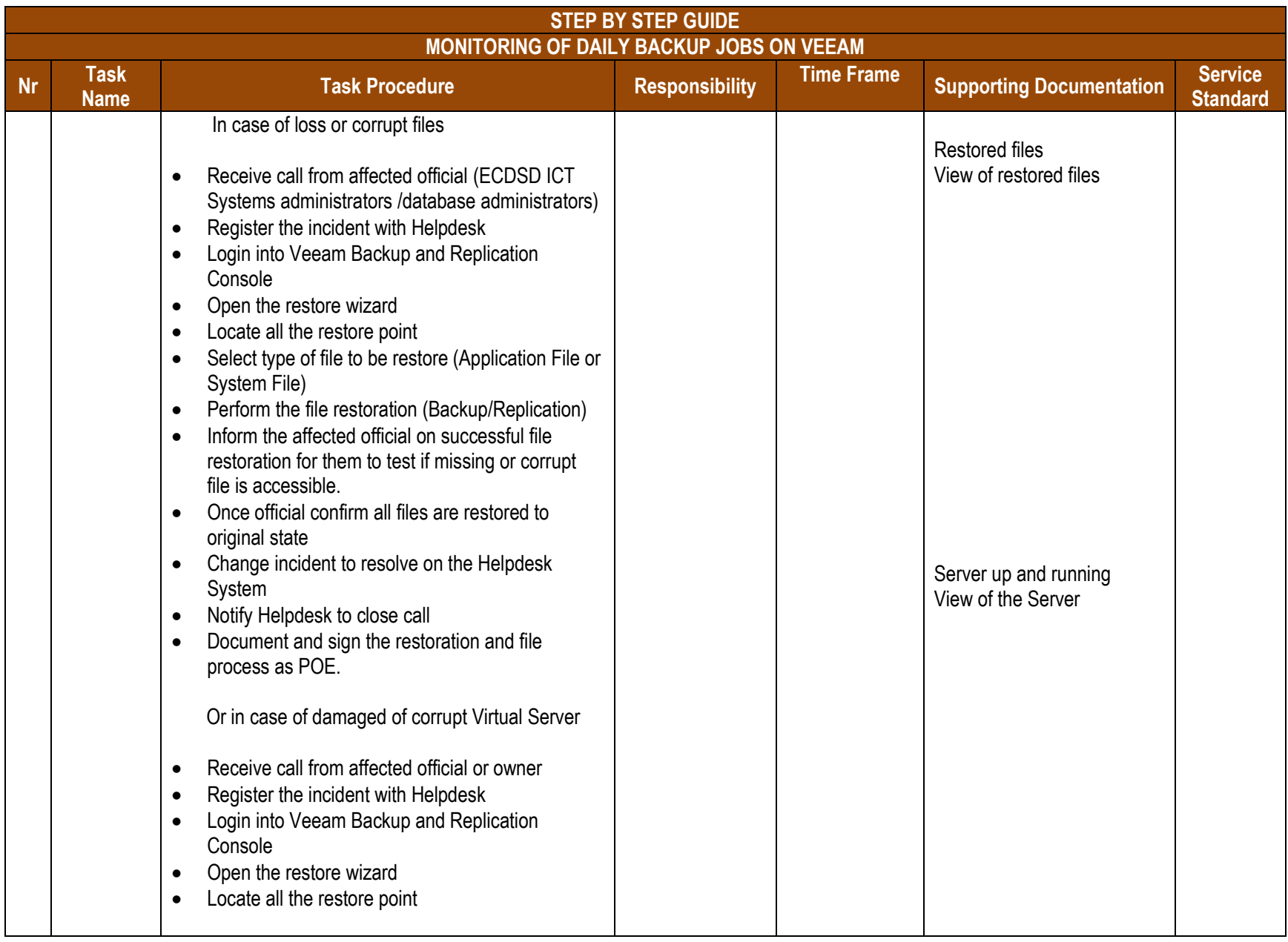

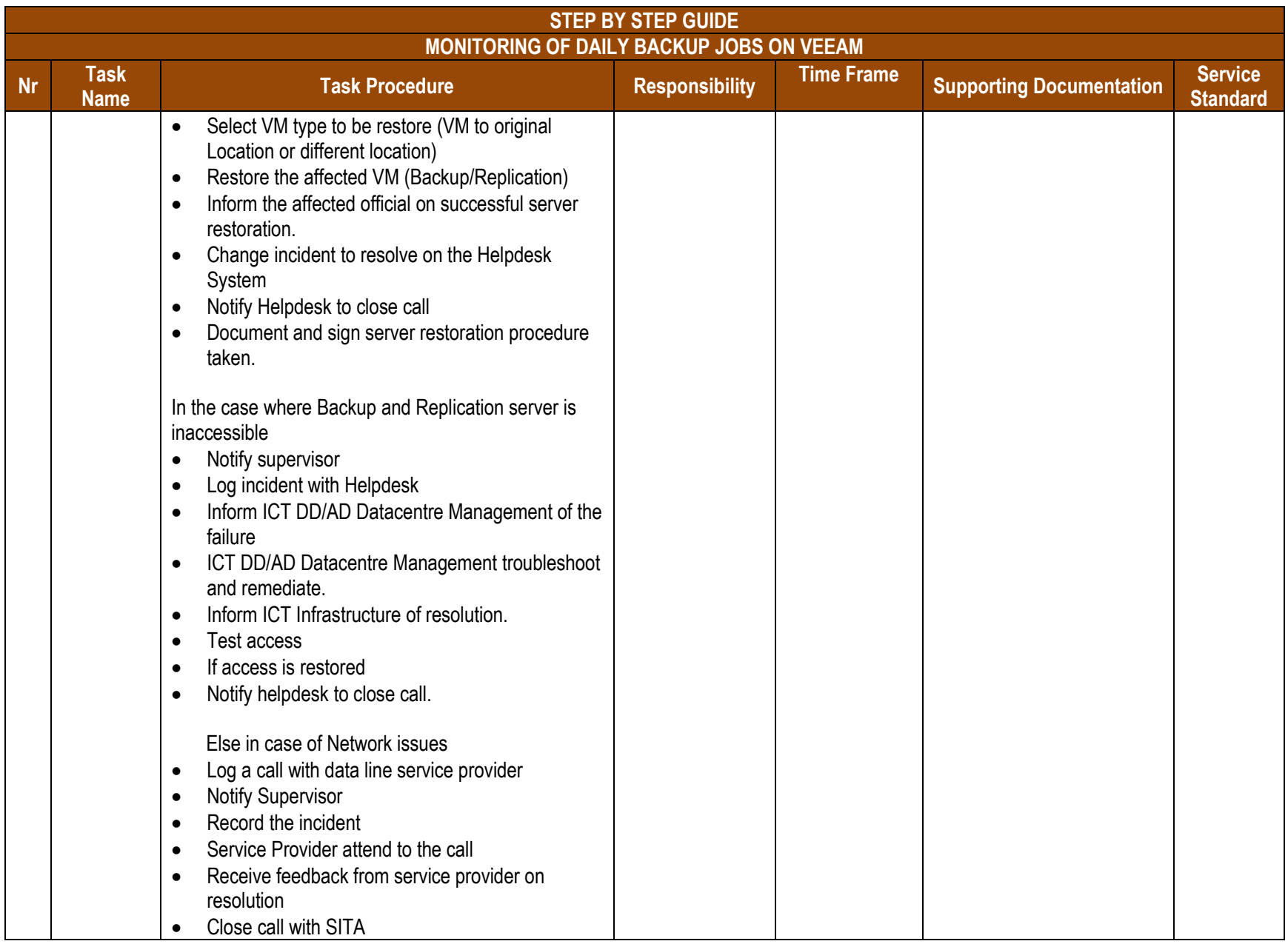

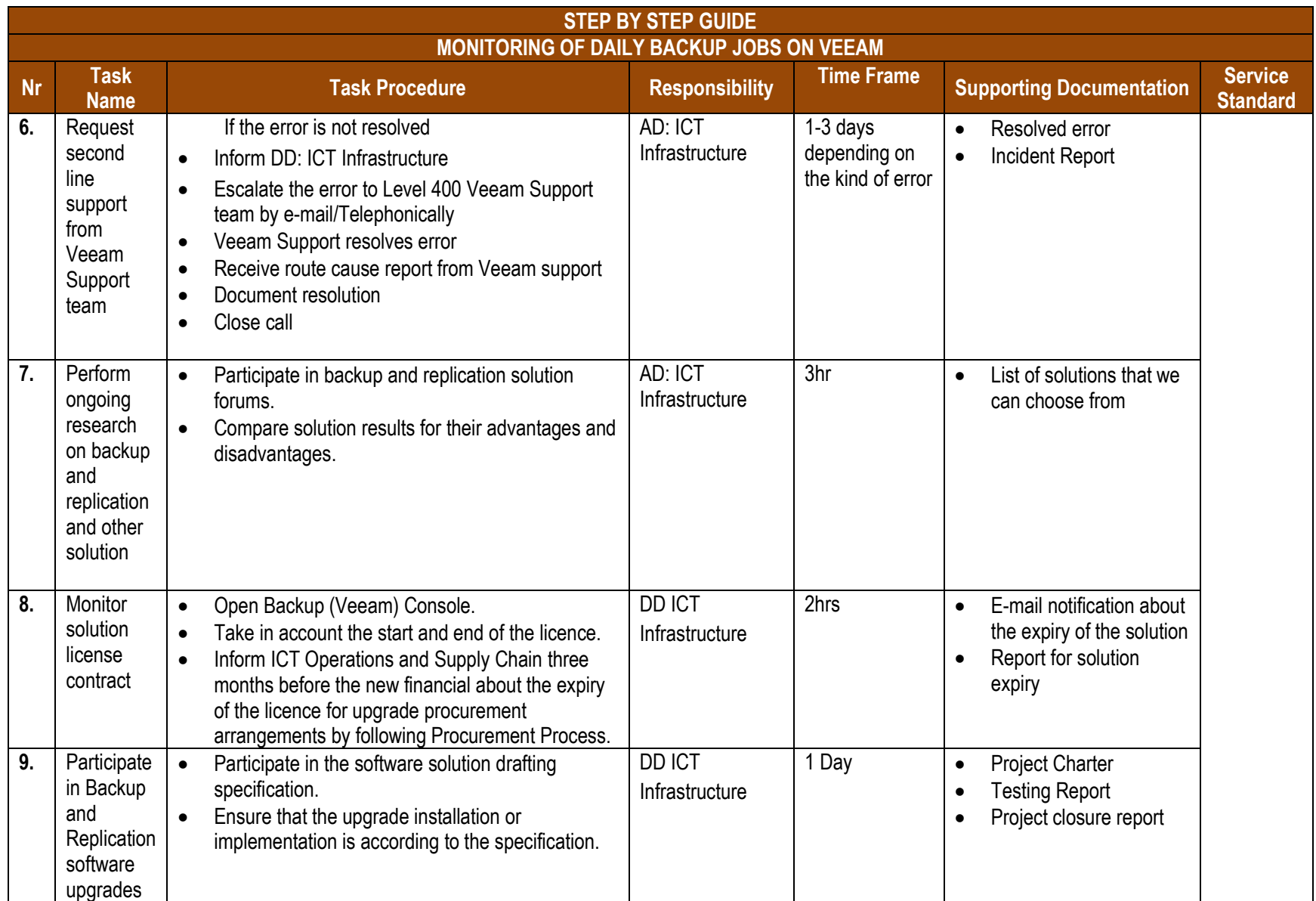

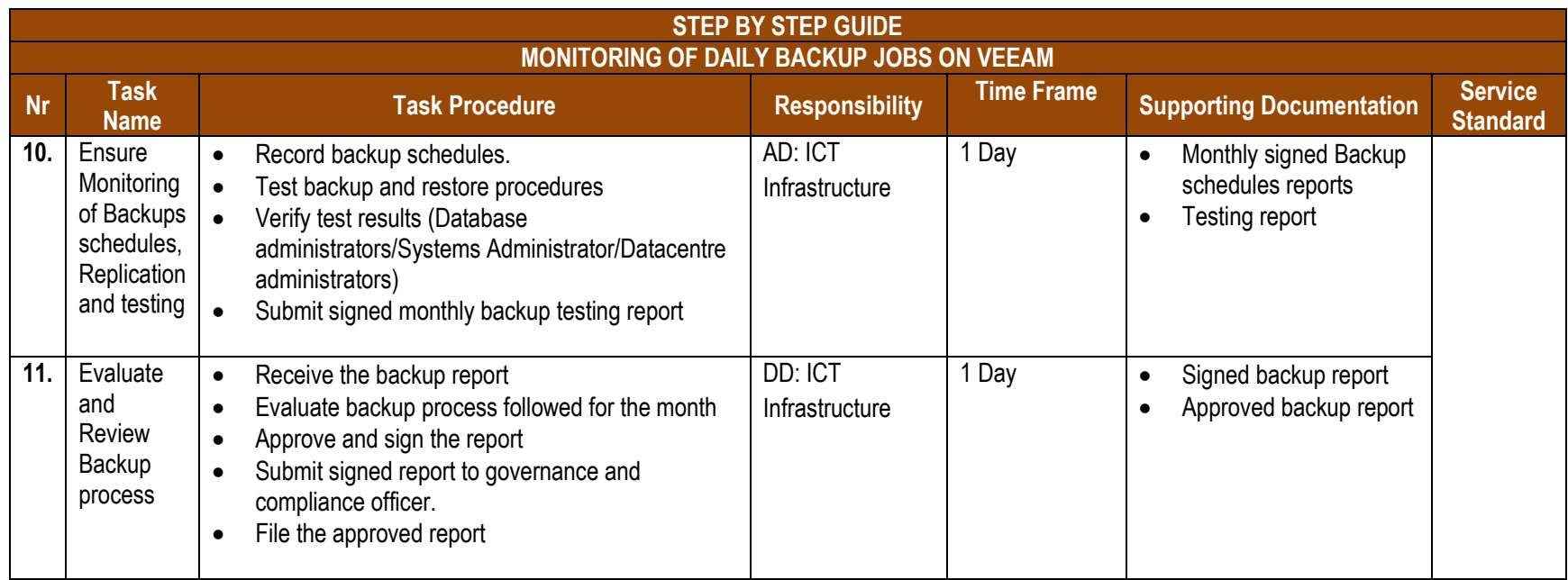

## **PROCESS RISKS**

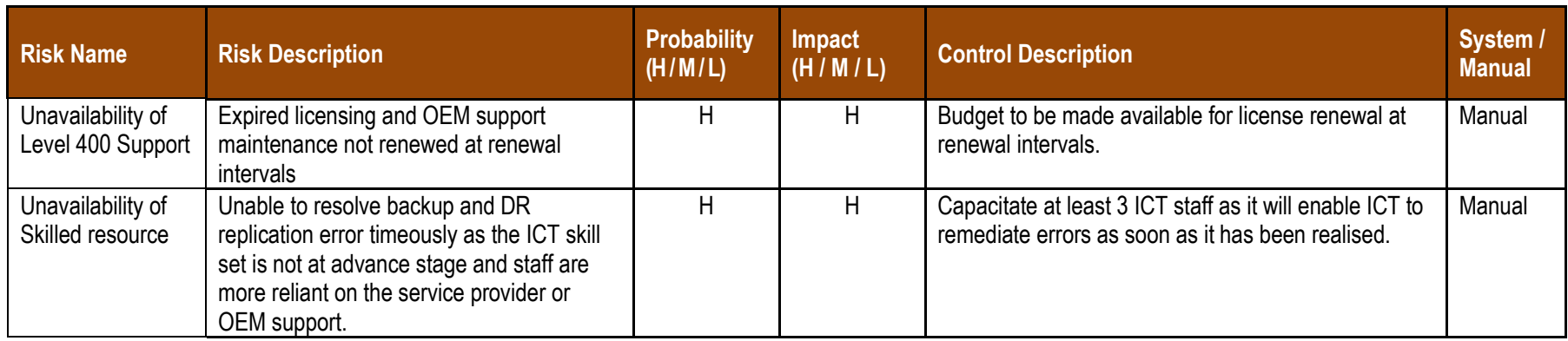

## **REFERENCES (LEGISLATION, POLICIES, PROCEDURES, LEGISLATION & OTHER DOCUMENTATION (i.e. SOPs))**

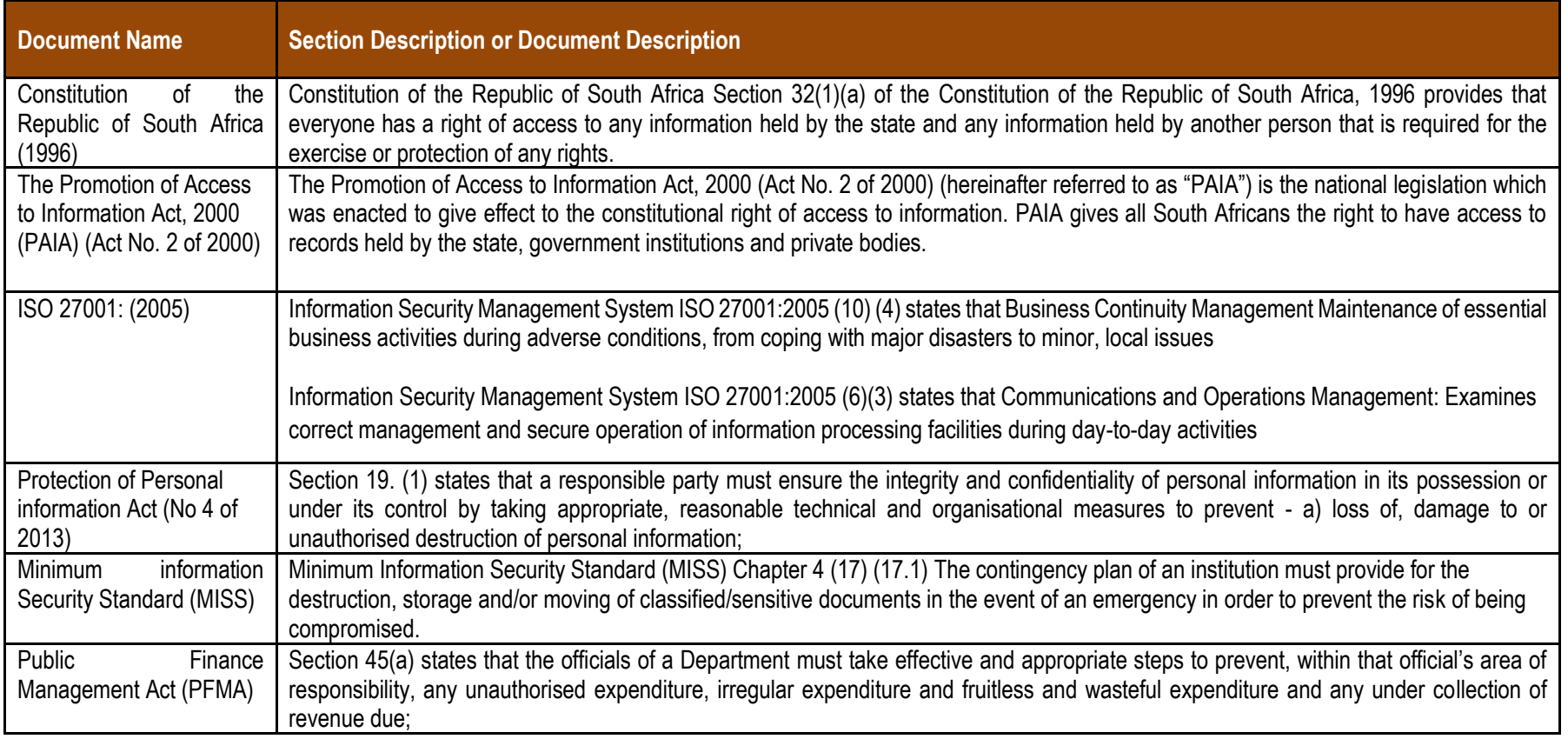

## **AUTHORISATIONS**

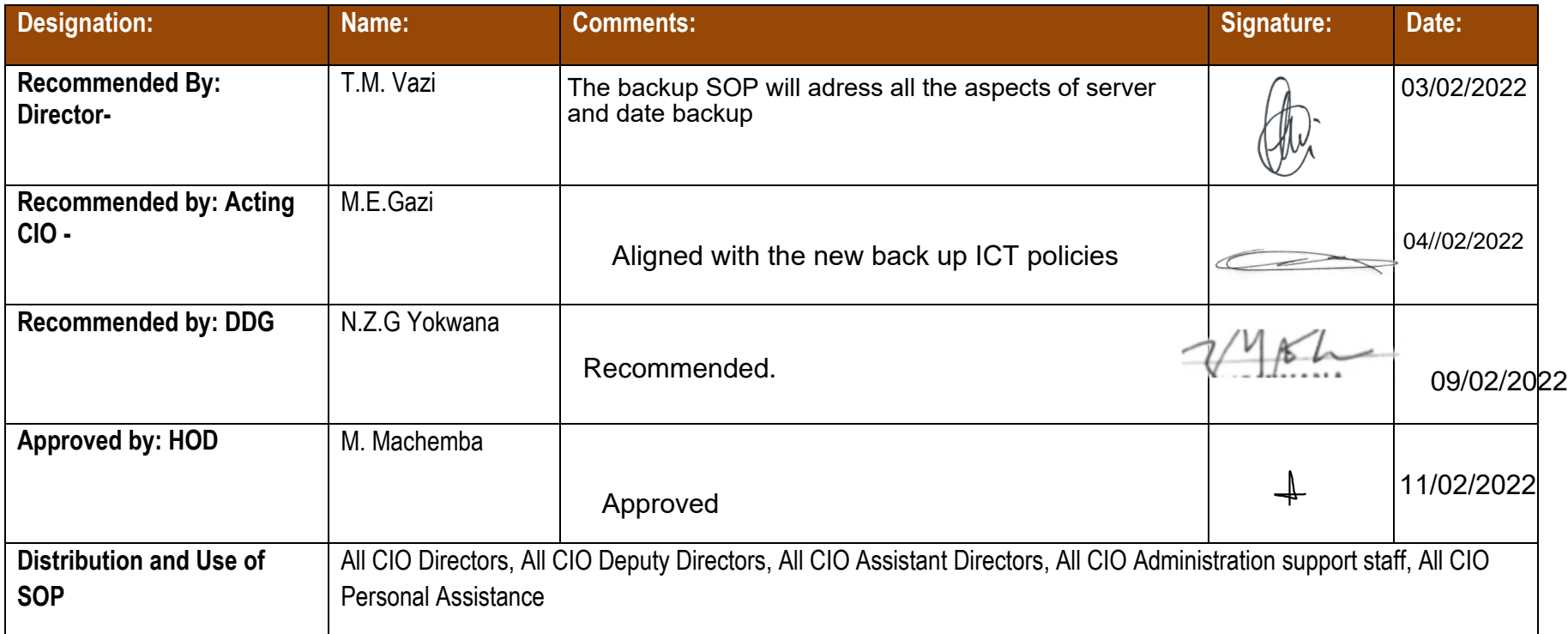